## **TRUconsole**

### The Essential Migration Management Tool.

TRUconsole is a collaborative migration management tool that provides a central user interface for the organization and collaboration of migration and consolidation jobs.

Its capabilities include management of migration resources, configurations, execution priorities and dependencies during a migration project. TRUconsole is tightly integrated with TRUmigrate and TRUcompare and its easy-to-use interface allows multiple migration streams to be run efficiently and simultaneously.

#### TRUconsole Benefits:

- $\odot$  Decreased need for administrative oversight through automated functionality migration projects are simplified greatly
- **O** Eliminates costly error-prone manual steps
- **Minimal learning curve due to an intuitive user interface**
- ◆ Easy access to migration logs, projects, shared resources allowing for quicker troubleshooting during a migration project

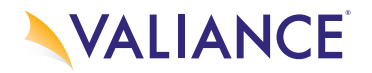

# **TRUconsole**

### TRUconsole features include:

- **PROJECT MANAGEMENT -** Manage multiple simultaneous migration projects and multiple configuration resources using the TRUconsole. 1
- **EXECUTION MANAGEMENT -**Eliminates manual operations, automatically managing execution dependencies while creating and maintaining run history. 2
- **PROJECT ORGANIZATION TRUconsole gives the user one-click access to all jobs and resources** while keeping track of all migration runs from one central location 3
- **SHARED RESOURCES** TRUconsole provides access to all common resources from one location and all resources can be used by multiple jobs 4
	- JOB ORGANIZATION & EXECUTION TRUconsole allows the user to create and edit jobs, operate parallel job executions, manage log files automatically, and assists with the management of run history.

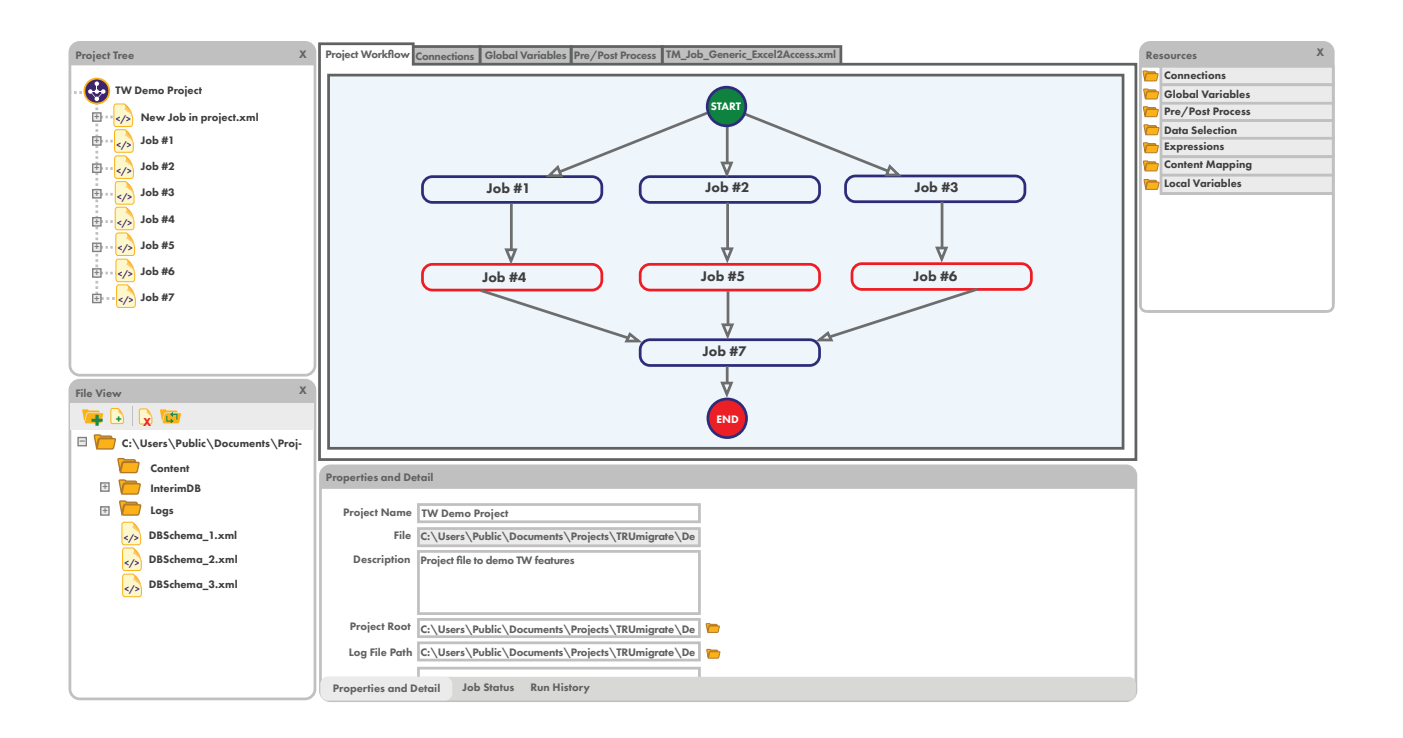

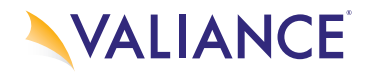

5